core Shi Tao. Li
Internet-Draft Huawei Technologies
Intended status: Standards Track February 16, 2012

Expires: August 19, 2012

Conditional observe in CoAP draft-li-core-conditional-observe-00

#### Abstract

CoAP is a RESTful application protocol for constrained nodes and networks. This document defines a new mechanism in CoAP Observe so that a CoAP client can conditional observe a resource on a CoAP server.

#### Note

Discussion and suggestions for improvement are requested, and should be sent to core@ietf.org.

#### Status of this Memo

This Internet-Draft is submitted in full conformance with the provisions of BCP 78 and BCP 79.

Internet-Drafts are working documents of the Internet Engineering Task Force (IETF). Note that other groups may also distribute working documents as Internet-Drafts. The list of current Internet-Drafts is at http://datatracker.ietf.org/drafts/current/.

Internet-Drafts are draft documents valid for a maximum of six months and may be updated, replaced, or obsoleted by other documents at any time. It is inappropriate to use Internet-Drafts as reference material or to cite them other than as "work in progress."

This Internet-Draft will expire on August 19, 2012.

### Copyright Notice

Copyright (c) 2012 IETF Trust and the persons identified as the document authors. All rights reserved.

This document is subject to BCP 78 and the IETF Trust's Legal Provisions Relating to IETF Documents (http://trustee.ietf.org/license-info) in effect on the date of publication of this document. Please review these documents carefully, as they describe your rights and restrictions with respect

to this document. Code Components extracted from this document must include Simplified BSD License text as described in Section 4.e of the Trust Legal Provisions and are provided without warranty as described in the Simplified BSD License.

### Table of Contents

| 1.   | Introduction                           |
|------|----------------------------------------|
| 2.   | overview                               |
| 2    | .1. Terminology                        |
| 3.   | Requirements                           |
| 4.   | Overview of Operation                  |
| 5.   | Definition of Condition Option         |
| 6.   | Using the Condition option             |
| 7.   | Examples                               |
| 8.   | Security Considerations                |
| 9.   | IANA Considerations                    |
| 9    | .1. Condition option registry $\ldots$ |
| 9    | .2. Condition type registry $\ldots$   |
| 9    | .3. Condition method registry          |
| 10.  | Further Considerations                 |
| 11.  | Acknowledgements                       |
| 12.  | Normative References                   |
| Auth | nor's Address                          |

# 1. Introduction

CoAP [I-D.ietf-core-coap] is an Application Protocol for Constrained Nodes/Networks. The observe [I-D.ietf-core-observe] specification describes a protocol design so that a CoAP client and server can using the subject/observer design pattern to establish the observation relationship. When observe used, the CoAP client can get the notification response whenever the state changed of the observed resource, however, in some scenarios, the CoAP client may only care parts of the state change of the resource, other state change might be meaningless. This inability to suppress additional notification results in superfluous traffic. This memo defines a new CoAP option "Condition" that can be used to allow the CoAP client to condition the observe request, and only when such condition met, the CoAP server shall send the notification response with the latest state change. When such a condition fails, the CoAP server does not need to send the notification response.

#### 2. overview

A GET request that includes an Observe Option creates an observation relationship. When a server receives such a request, it firt services the request like a GET request without this option and, if the resulting response indicates success, establishes an observation relationship between the client and the target resource. The client is notified of resource state changes by additional responses sent in reply to the GET request to the client.

CoAP is used for Constrained Networks, especially used for transporting sensor data. But Different sensor equipments have different properties, e.g. different data unit, different response time. When a client wants to collect information from a sensor, it does not want to receive useless information, it hopes that the senor only responses with what the client wants.

Let's see an example here,

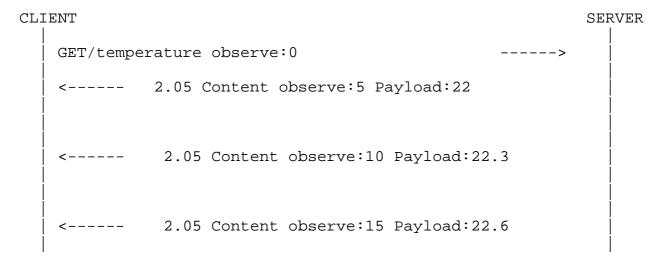

Figure 1: GET request with observe

In this example, the sensor worked as a server, and it collect the resource data every 5 seconds, when the client observe a resource on the server, it will receive the response whenever the server update the resource, that is to say, mostly every 5 seconds the clients will receive a notification response. However, the client might be a quite simple equipment not too sensitive to the resource state change, so it may not want to receive the notification such often. One possible solution we can do is to change the sensor's parameter, for example, shorten the collecting frequency, but the sensor could provide services for many other clients, it is hard to fine the best configuration so it can fit all the requirements.

### 2.1. Terminology

The key words "MUST", "MUST NOT", "REQUIRED", "SHALL", "SHALL NOT", "SHOULD", "SHOULD NOT", "RECOMMENDED", "MAY", and "OPTIONAL" in this document are to be interpreted as described in [RFC2119].

# 3. Requirements

As a summary, here is the required functionality to solve the presented issues:

REQ 1: It must be possible to include the client's requirements into an observe request

#### 4. Overview of Operation

Whenever a client initiates an Observation relationship, it sends a

GET request with a Condition Option (see section 5 for the option definition). The Condition option includes the condition required by the client, it can be the desired minimum response time, or the minimum step change(see section 6 for the definition of condition type) . When a server receive such a request, it first services the request the same way as described in observe draft[I-D.ietf-core-observe] that established an observation relationship between the client and the target resource. Then if the server supports the Condition option, it needs to analyze the Condition option to find the requirements by the client.

For example,

condition: 1/0/10

Whenever the resource state changed on the server, it needs to check the condition, only when it meet, the server shall send the notification response to the client, otherwise, the server does not need to send any response to the client.

#### 5. Definition of Condition Option

|   | +<br>  C/E | <br>  Name | Data type | +<br>  Length    | +<br>  Default | F<br> <br> - |
|---|------------|------------|-----------|------------------|----------------|--------------|
| : |            | Condition  | uint      | <br>  1-3 В<br>+ | <br> <br>+     | г<br> <br>+  |

table 1: Condition Option number

#### 6. Using the Condition option

The Condition option is used to indicate the condition requirement requested by a CoAP client. It must be used together with Observe option.

The condition Option, when present together with the observe request, it represent the condition required by the client. The server needs to follow the general procedure as described in observe draft[I-D.ietf-core-observe] but take the Condition option into account.

Since the condition Option is elective, an observe request that includes the Condition Option will automatically fall back to a basic observe request if the server does not support the Condition Option. There is no default value for the Condition option.

The condition type defined in this documents are as follows:

The size of the condition option is not fixed by the protocol. The value of the defined condition type can be ranged from 0 to 2^4 (16), and from 0 to 2^12(4096), and from 0 to 2^20(1048576), it all depends on the implementation to choose.

The Condition option may occur more than once, when multiple Condition options present in an observe GET request, it means that the initiator has multiple condition requirements, and the first condition option shows in the request has the highist projority.

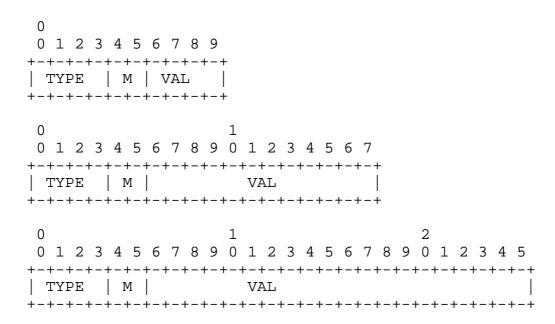

table 2: Condition Option value

TYPE: condition type. the condition type is a 4 bit integer indicate the type of the condition that used in the observe request. Each number of TYPE represent the type ID of a specific condition type, for example, "1" represents the minium response time, "2" represent the step.Blow has the further definition of the condition type.

M: method. the method is a 2 bit intrger indicate the method used in the condition. Blow has the further definition of the method attribute.

VAL: condition value. is a variable-size(4,12, or 20 bit) unsigned integer indicate the value of the condition.

| Condition type       | Id. |
|----------------------|-----|
| minium response time | 1   |
| step                 | 2   |
| range                | 3   |

table 3: Condition Option type

minium response time: When present, it indicates that the condition required by the initiator is the minium response time. The value of the minium response time is set in the payload of the request. This condition indicates the minimum time the server should wait between sending notification responses.

step: When present, it indicates that the condition required by the initiator is the change step. Its value is set in the payload of the request. This condition indicates the minium state change of a resource before the server can send a new notification response.

range: When present, it indicates that the condition required by the initiator is the state change range. This condition indicates that only when the state value is under the range of this condition, the server shall send a new notification response. The value and the method attributes decide the range of the condition, e.g, set the method to ">", and value to "20", means that the range is bigger than 20, so only the state value bigger than 20, that the server shall send a new notification response to the client.

If multiple conditions with the same condition type present in a request, the priority is the same, and the relationship is "AND".

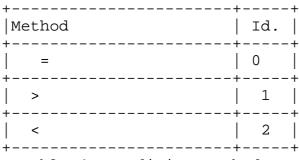

table 4: Condition method

### 7. Examples

This section gives a number of short examples with message flows to illustrate the use of Condition option in a observe GET request.

The first example (Figure 2) shows that the client set the Conditon option to 1/0/10, it means that the server shill wait at least 10sbetween sending notification responses to the client .

| CLIENT                                           | SEI  | RVER          |
|--------------------------------------------------|------|---------------|
| GET/temperature, observe:0,Condition:1/0/10      | >    | <br> 0s<br>   |
| <pre>&lt; 2.05Content,observe:5,payload:22</pre> | 22   | <br> 5s<br>   |
|                                                  | 22.4 | <br> 10s      |
| < 2.05Content,observe:15,payload:22.5            | 22.5 | <br> 15s<br>  |
|                                                  | 23   | 20s           |
| < 2.05Content,observe:25,payload:22.8            | 22.8 | <br>  25s<br> |

Figure 2: Condition Option with value 1/0/10

The second example (Figure 3) shows the client set the Conditon option value to 2/0/1, it means that the server will send the notification response to the client if the resource state change bigger than 1.

| CLIENT                                              | SE | RVER      |
|-----------------------------------------------------|----|-----------|
| GET/temperature, observe:0,Condition:2/0/1          | >  | <br> <br> |
| < 2.05Content,observe:5,payload:22                  |    | <br> 22   |
|                                                     |    | 22.5      |
| < 2.05Content,observe:20,payload:23.2               |    | 23.2      |
|                                                     |    | 23.6      |
| <pre>&lt; 2.05Content,observe:35,payload:24.3</pre> |    | <br> 24.3 |

### Figure 3: Condition Option with value 2/0/1

The third example (Figure 4) shows the client set the Conditon option value to 3/1/5, it means that the server will send the notification response to the client only if the resource value bigger than 5.

| CL | ENT                                        | SE | RVER       |
|----|--------------------------------------------|----|------------|
|    | GET/temperature, observe:0,Condition:3/1/5 | >  | <br> <br>  |
|    | < 2.05Content,observe:5,payload:4          |    | <br> 4<br> |
|    |                                            |    | 3          |
|    | < 2.05Content,observe:25,payload:6         |    | 6          |
|    |                                            |    | 4.5        |
|    | < 2.05Content,observe:25,payload:7         |    | <br>  7    |

Figure 4: Condition Option with value 3/1/5

The fourth example (Figure 5) shows the client adds two range Conditon options in the request , one sets to 3/1/5, another one sets to 3/2/15 it means that the range is within 5 and 15.

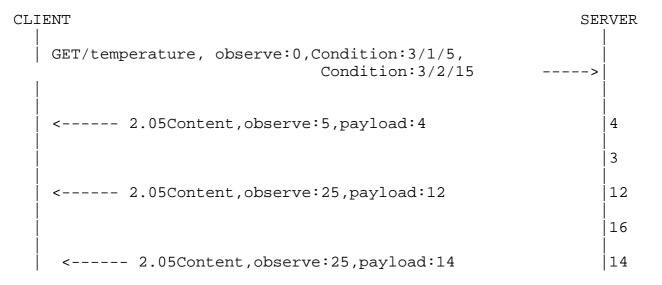

Figure 5: Two Condition Option with the same condition type

### 8. Security Considerations

As the Condition option is used together with the Observe option, when it used it must follow the secutity considertions as described in Observe draft[I-D.ietf-core-observe].

# 9. IANA Considerations

### 9.1. Condition option registry

This draft adds the following option number to the CoAP Option Numbers registry of [I-D.ietf-core-coap]

| 22   Condition   [RFCXXXX] | Number | +<br>  Name | Reference |
|----------------------------|--------|-------------|-----------|
| +                          | 22     | Condition   | [RFCXXXX] |

table 5: Condition Option number

#### 9.2. Condition type registry

The Condition types defined in this draft are identifed by a string, such as "step". In order to minimze the overhead of using these condition type, this document defines a registry for the condition types to be used in CoAP and assigns each a numeric identifier.

Each entry in the registry must include the condition type registered with IANA, the numeric identifier in the range 0-15 to be used for that condition type in CoAP, and a reference to a document defining the usage of that condition type.

Initial entries in this registry are as follows:

| 1 | [RFCXXXX]                |
|---|--------------------------|
| 2 | [RFCXXXX]                |
| 3 | [RFCXXXX]                |
| _ | <del> </del><br>2  <br>+ |

table 6: Condition Option type

### 9.3. Condition method registry

The condition method used in this draft are as follow:

| Method   | Id. | ++<br>  Reference |
|----------|-----|-------------------|
| =        | 0   | [RFCXXXX]         |
| >        | 1   | [RFCXXXX]         |
| ,<br>  < | 2   | <br> [RFCXXXX]    |

table 7: Condition method

#### 10. Further Considerations

#### 11. Acknowledgements

### 12. Normative References

```
[I-D.ietf-core-coap]
           Shelby, Z., Hartke, K., Bormann, C., and B. Frank,
           "Constrained Application Protocol (CoAP)",
          draft-ietf-core-coap-08 (work in progress), October 2011.
```

```
[I-D.ietf-core-link-format]
           Shelby, Z., "CoRE Link Format",
           draft-ietf-core-link-format-11 (work in progress),
           January 2012.
```

# [I-D.ietf-core-observe]

Hartke, K., "Observing Resources in CoAP", draft-ietf-core-observe-04 (work in progress), February 2012.

[RFC2119] Bradner, S., "Key words for use in RFCs to Indicate Requirement Levels", BCP 14, RFC 2119, March 1997.

# Author's Address

Shitao Li Huawei Technologies Huawei Base 101 Software Avenue, Yuhua District Nanjing, Jiangsu 210012 China

Phone: +86-25-56624157 Email: lishitao@huawei.com